# Small is Beautiful: the Design of Lua

#### Roberto Ierusalimschy

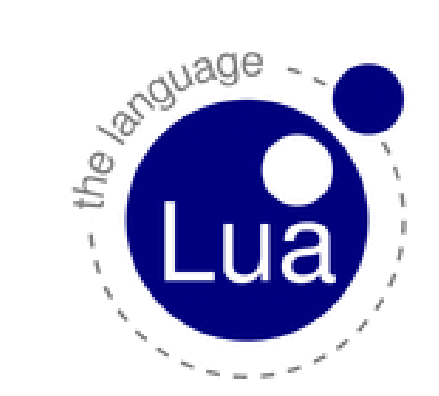

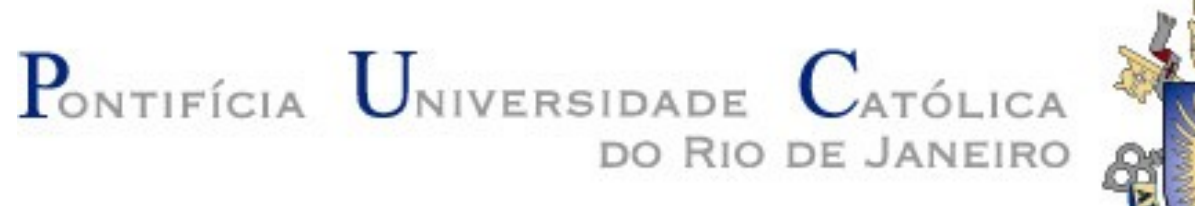

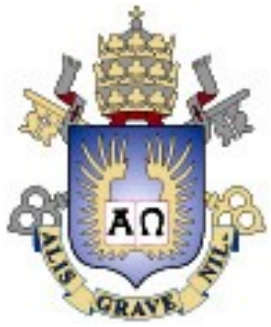

# Language design

- many tradeoffs
	- similar to any other design process
- designers seldom talk about them
	- what a language is not good for
	- the myth of the general purpose language
- we need explicit goals to solve tradeoffs

# Typical tradeoffs

- security x flexibility
	- static verification
- compile time x run time
- readability x conciseness
- performance x abstraction
	- specially in an interpreted language
- readability x readability
	- to whom?

### Real-world tradeoffs

- conciseness x good error messages
- flexibility x good error messages
- flexibility x strong community
- evolution x "general knowledge"
- good libraries x portability

# A special tradeoff

- simplicity x *almost everything else*
- several other conflicts can be solved by adding complexity
	- smarter algorithms
	- multiple mechanisms ("There's more than one way to do it")

#### Lua

- a scripting language
- simplicity as one of its main goals
	- small size too
- tricky balance between "as simple as possible" x "but not simpler"
- many users and uses

embedded devices

TVs (Samsung), routers (Cisco), keyboards (Logitech), printers (Olivetti), set-top boxes (Verizon), M2M devices (Sierra Wireless), calculators (TI-Nspire),

scripting applications Wireshark, Snort, Nmap, VLC Media Player, LuaTeX, …

<http://en.wikipedia.org/wiki/> Category: Lua-scriptable software Slashdot: News for nerds, Feb 1, 2012:

 "Wikipedia Chooses Lua As Its New template language"

#### Adobe Lightroom One million lines of Lua code

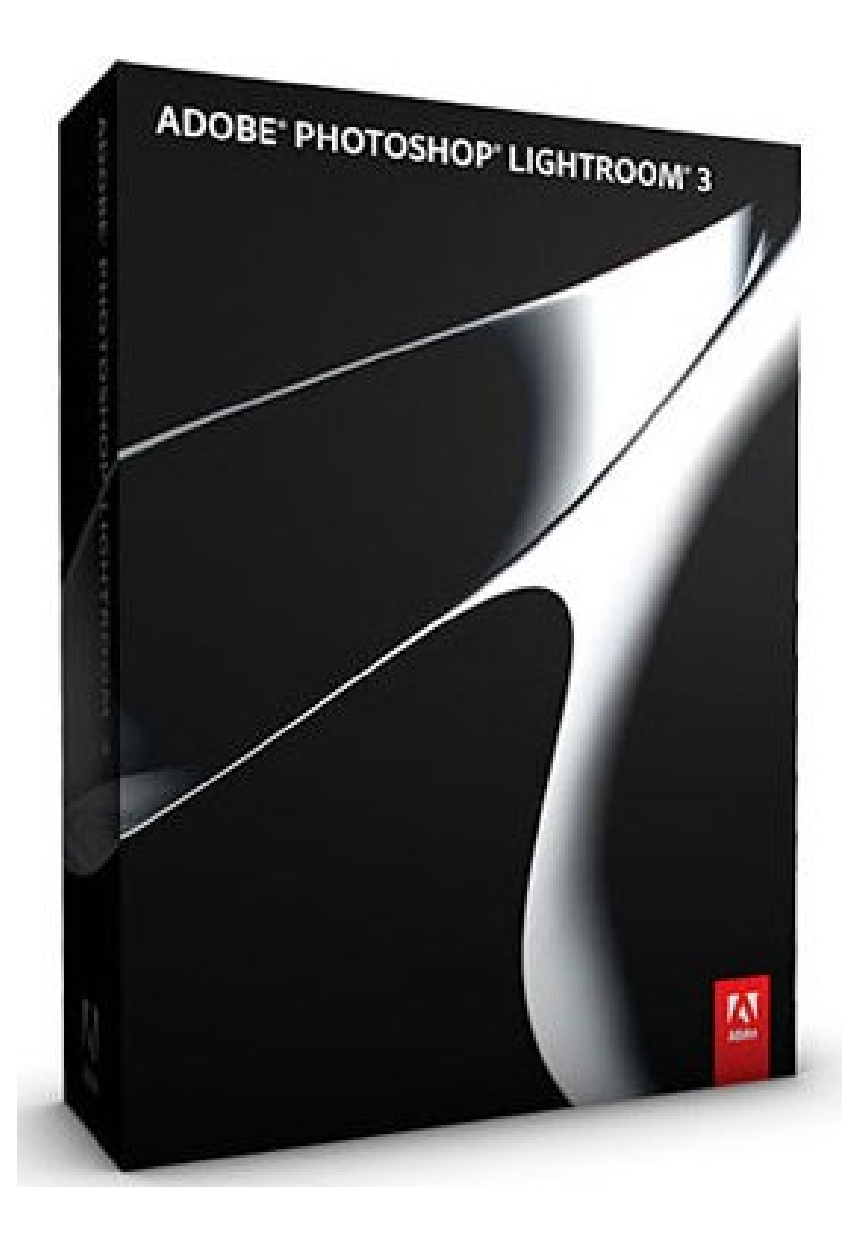

# Lua in games

The Engine Survey (03/02/09,Gamasutra): What script languages are most people using?

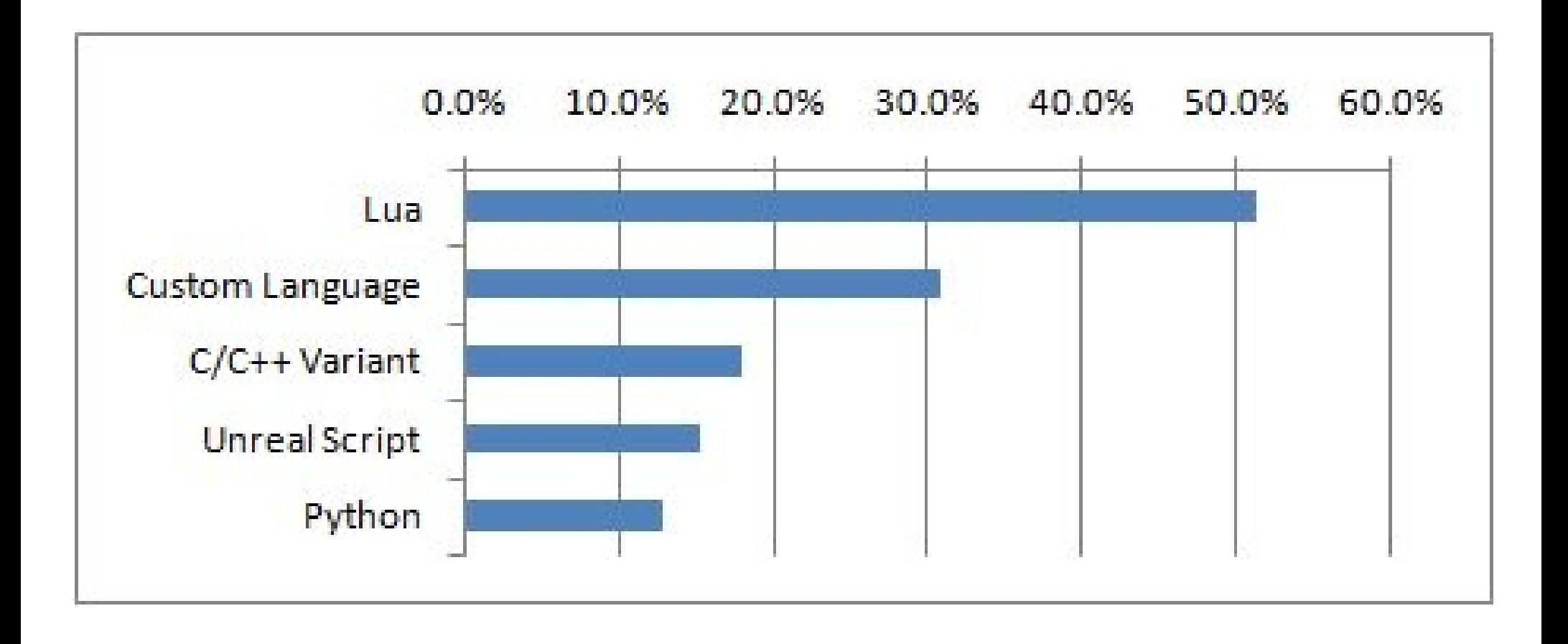

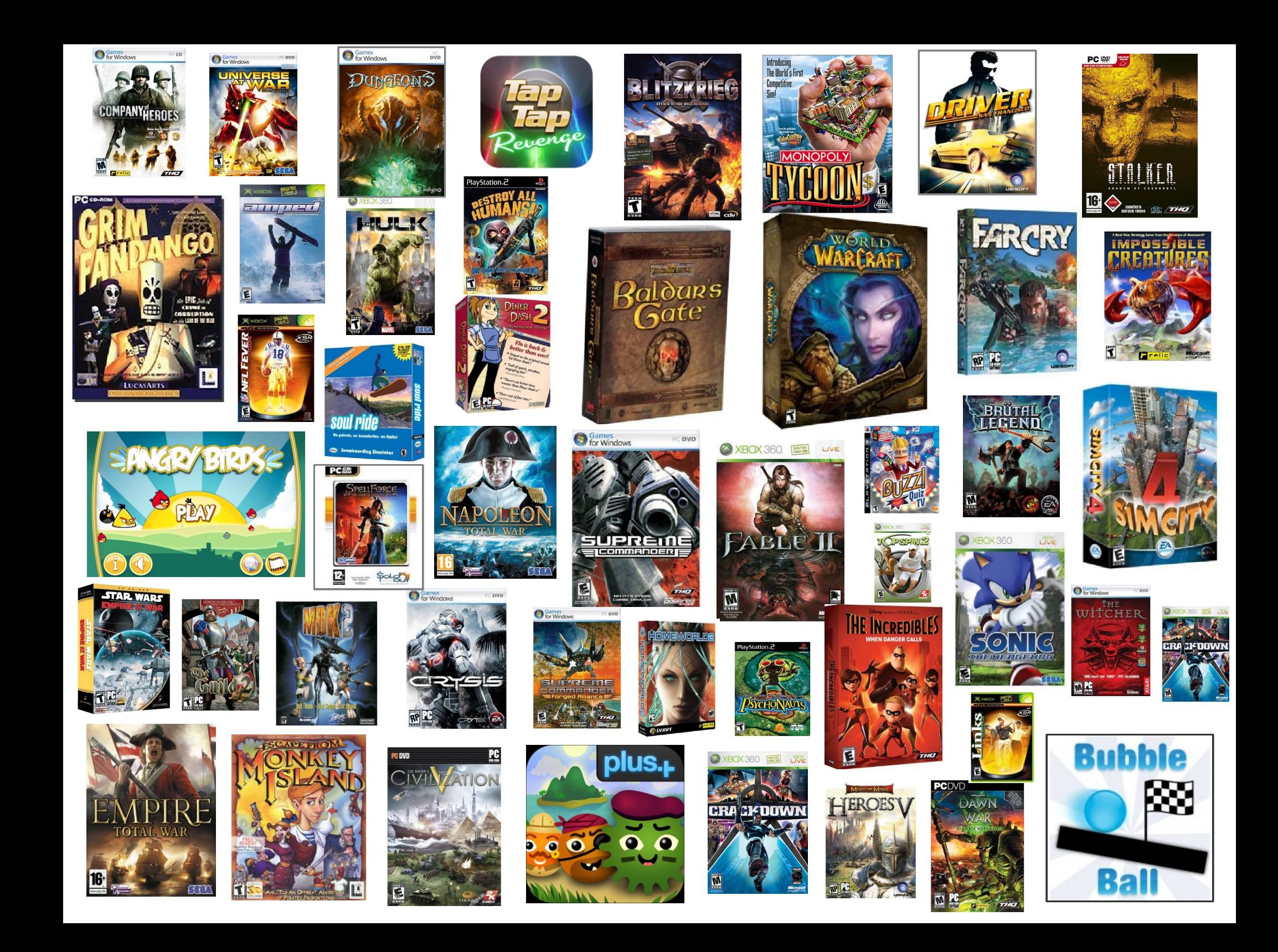

# Lua main goals

- simplicity
- small size
- portability
- embedability
	- scripting!

# **Simplicity**

#### Reference manual with 100 pages (proxy for complexity)

Lua.org

#### documents language, libraries, and C API

(spine)

**Lua** Reference Manual

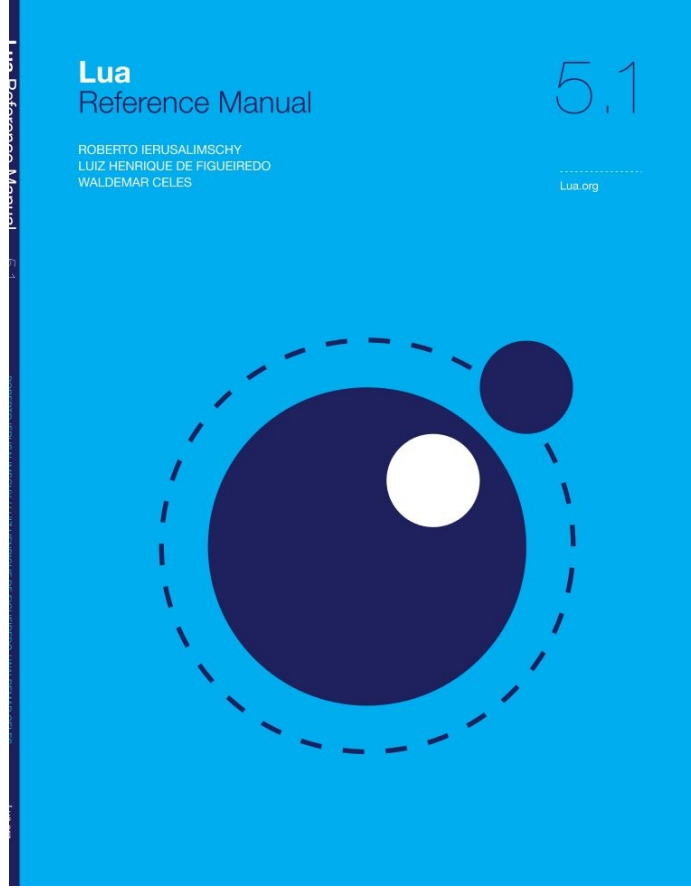

#### Small size

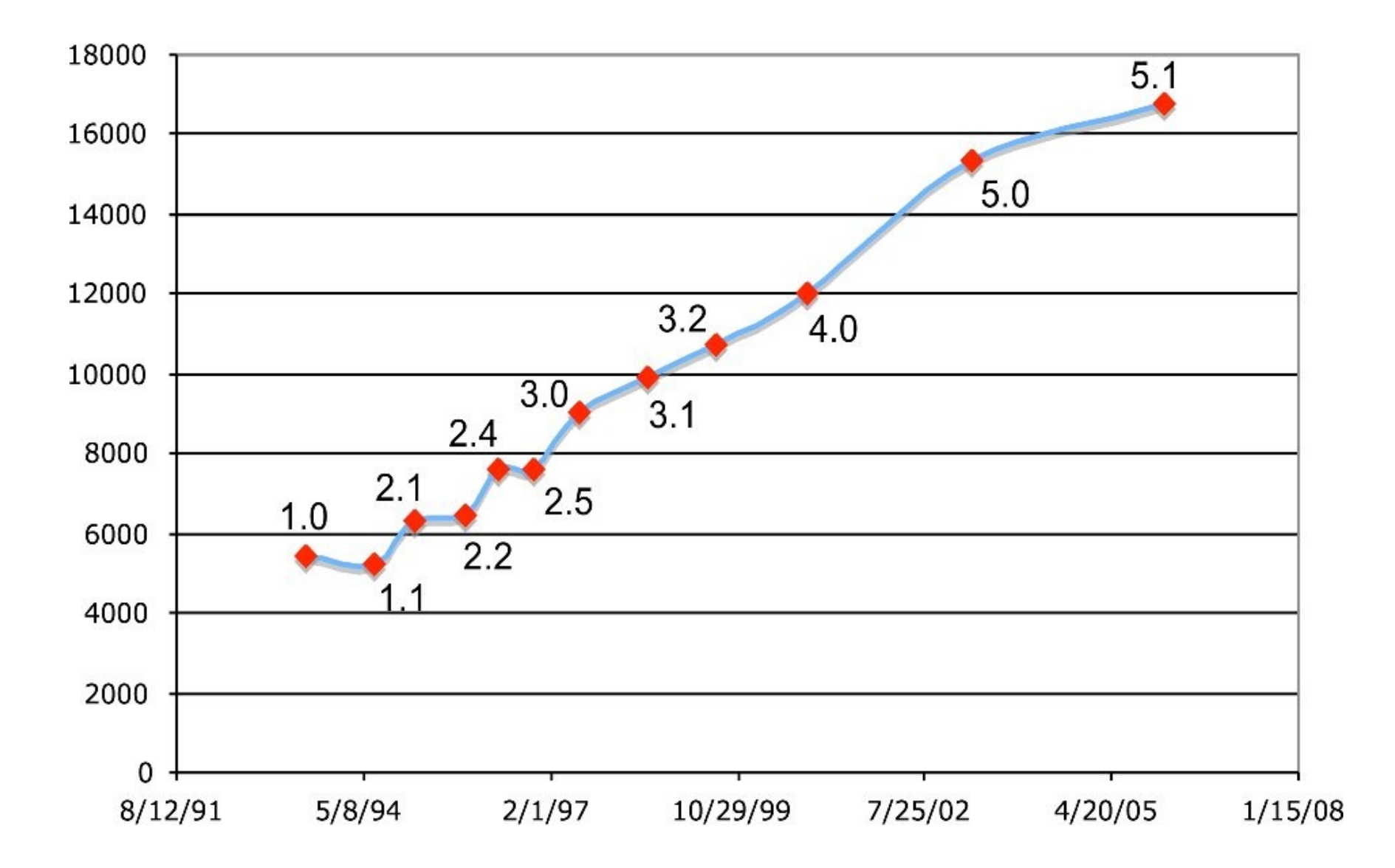

# **Portability**

- runs on most platforms we ever heard of
	- Symbian, Nintendo DS, PSP, PS3 (PPE & SPE), Android, iOS, IBM z/OS, etc.
- runs inside OS kernels
	- FreeBSD, Linux
- written in ANSI C ∩ ANSI C++
	- avoids #ifdefs
	- avoids dark corners of the C standard

# **Embedability**

- Emphasis on scripting
	- to be used together with a *system language*
	- *tight integration between languages*
	- *not only external libraries*
- Provided as a library
- Not only an implementation issue
- Embedded in C/C++, Java, Fortran, C#, Perl, Ruby, Python, etc.

#### An overview of Lua

- Conventional syntax
	- somewhat verbose

```
function fact (n)
  if n == 0 then
        return 1
    else
    return n * fact(n - 1)
    end
end
```

```
function fact (n)
  local f = 1  for i=2,n do
    f = f * i  end
    return f
end
```
# An overview of Lua

- semantically somewhat similar to Scheme
- similar to JavaScript, too
	- Lua predates JS by two years
- dynamically typed
- all objects have unlimited extent
	- incremental garbage collector
- functions are first-class values with static scoping
- proper tail recursive

#### BTW...

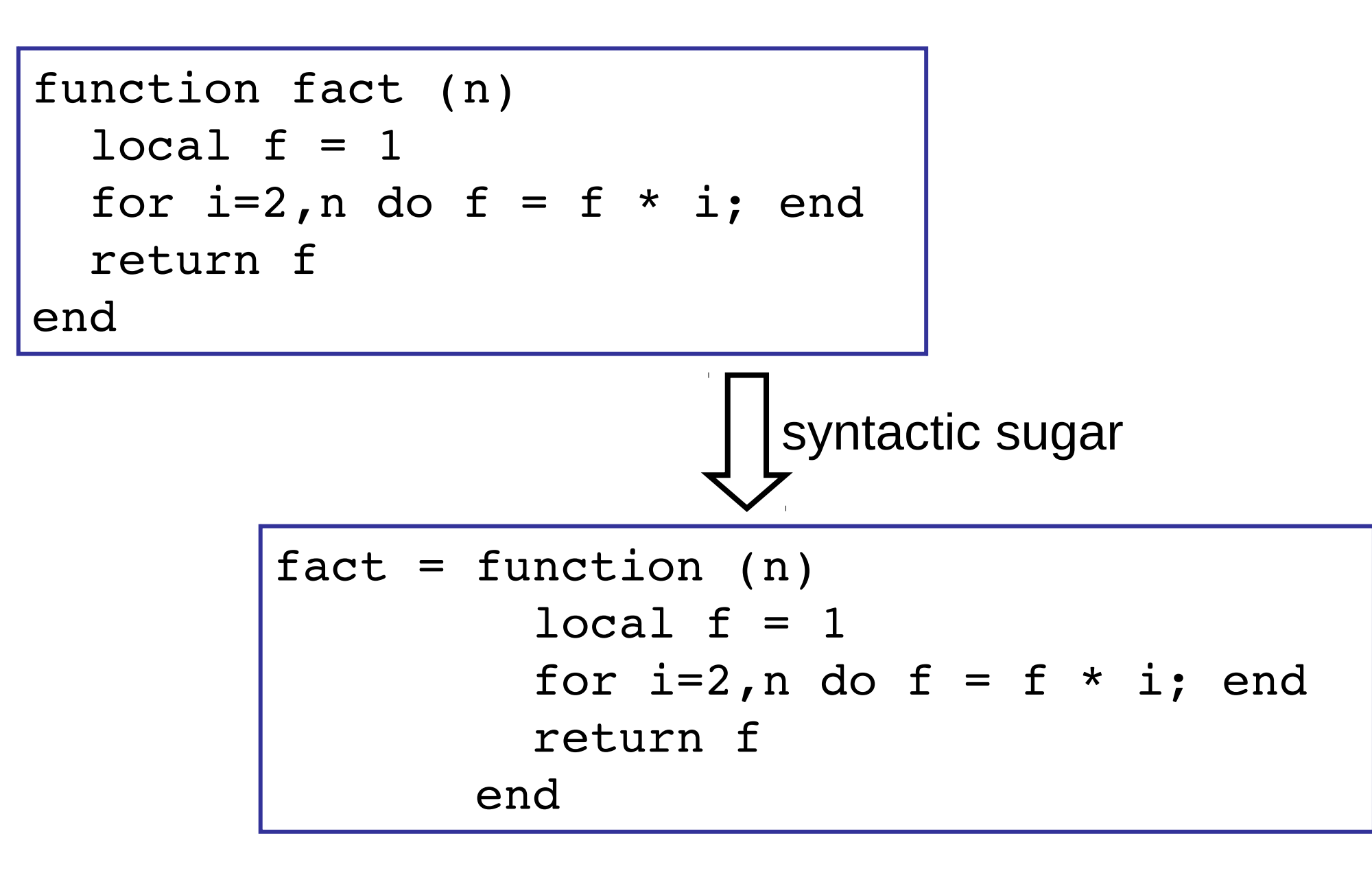

## An overview of Lua

- numbers are doubles
- Lua does not have full continuations, but have one-shot continuations
	- in the form of coroutines

# Design

- tables
- coroutines
- the Lua-C API

## Tables

- associative arrays
	- any value as key
- only data-structure mechanism in Lua

# Why tables

- VDM: maps, sequences, and (finite) sets
	- collections
- any one can represent the others
- only maps represent the others with simple *and* efficient code

#### Data structures

- tables implement most data structures in a simple and efficient way
- records: syntactical sugar  $t \cdot x$  for  $t \in "x"$  ]:

```
t = \{\}t. x = 10t. y = 20print(t.x, t.y)
print(t["x"], t["y"])
```
#### Data Structures

• arrays: integers as indices

 $a = \{\}$ for  $i=1,n$  do  $a[i] = 0$  end

• sets: elements as indices

$$
t = \{\}
$$
  
\n
$$
t[x] = true \t-- t = t \cup \{x\}
$$
  
\nif t[x] then \t-- x \in t?

# Modules

• Tables populated with functions

```
local math = require "math"
print(math.sqrt(10))
```
- Several facilities come for free
	- submodules
	- local names

```
local m = require "math"
print(m.sqrt(20))
local f = m.sqrtprint(f(10))
```
# **Objects**

- first-class functions + tables  $\approx$  objects
- syntactical sugar for methods
	- handles self

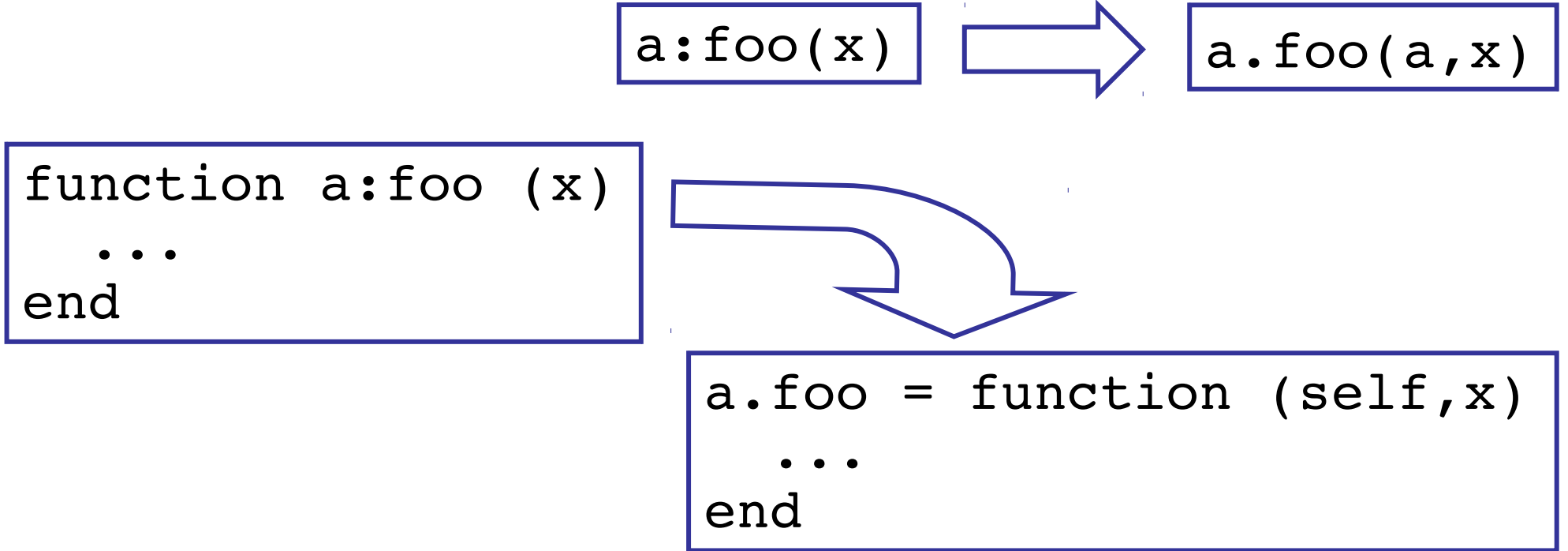

# **Delegation**

- field-access delegation (instead of methodcall delegation)
- when a delegates to b, any field absent in a is got from b
	- a[k] becomes (a[k] or b[k])
- allows prototype-based and class-based objects
- allows single inheritance

#### Delegation at work

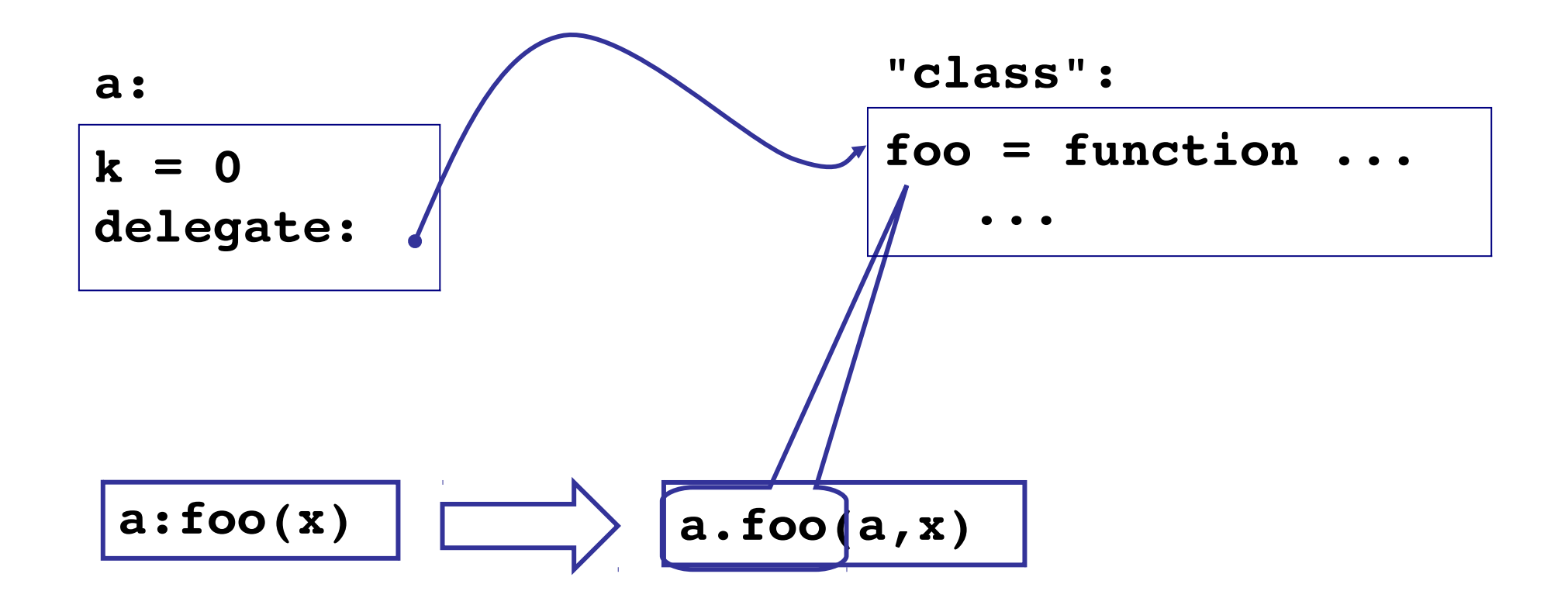

# Tables: problems

- the implementation of a concept with tables is not as good as a primitive implementation
	- access control in objects
	- length in sequences
- different implementations confound programmers
	- DIY object systems

## Coroutines

- old and well-established concept, but with several variations
- variations not equivalent
	- several languages implement restricted forms of coroutines that are not equivalent to one-shot continuations

#### Coroutines in Lua

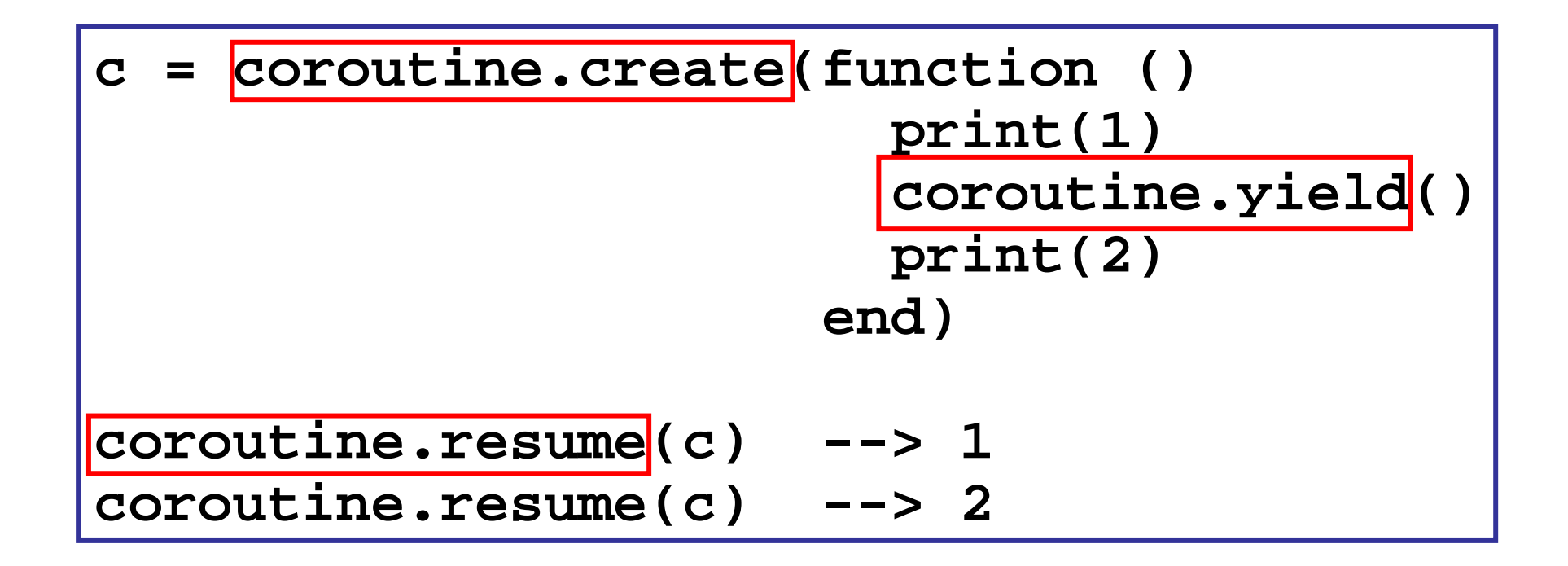

# Coroutines in Lua

- first-class values
	- in particular, we may invoke a coroutine from any point in a program
- *stackful*
	- a coroutine can transfer control from inside any number of function calls
- asymmetrical
	- different commands to resume and to yield

# Coroutines in Lua

- simple and efficient implementation
	- the easy part of multithreading
- first class + stackful = complete coroutines
	- equivalent to one-shot continuations
	- we can implement call/1cc
- coroutines present one-shot continuations in a format that is more familiar to most programmers

# Asymmetric coroutines

- asymmetric and symmetric coroutines are equivalent
- not when there are different kinds of contexts
	- integration with C
- how to do a **transfer** with C activation records in the stack?
- **resume** fits naturally in the C API

## Coroutines x continuations

- most uses of continuations can be coded with coroutines
	- "who has the main loop" problem
		- producer-consumer
		- extending x embedding
	- iterators x generators
		- the same-fringe problem
	- collaborative multithreading

# Coroutines x continuations

- multi-shot continuations are more expressive than coroutines
- some techniques need code reorganization to be solved with coroutines or one-shot continuations
	- oracle functions

# The Lua-C API

- Lua is a library
	- formally, an ADT (a quite complex one)
	- 79 functions
- the entire language actually describes the argument to one function of that library: **load**
	- **load** gets a stream with source code and returns a function that is semantically equivalent to that code

## Basic (Naive) Lua Interpreter

```
#include <lua.h>
#include <lauxlib.h>
#include <lualib.h>
int main (int argc, char **argv) {
  lua State *L = luaL newstate();
  luaL openlibs(L);
  luaL loadfile(L, argv[1]);
  lua call(L, 0, 0);
    return 0;
}
```
# The Lua-C API

- most APIs use some kind of "Value" type in C
	- **PyObject** (Python), **jobject** (JNI)
- problem: garbage collection
	- Python: explicit manipulation of reference counts
	- JNI: local and global references
- too easy to create dangling references and memory leaks

# The Lua-C API

- Lua API has no LuaObject type
- a Lua object lives only inside Lua
- two structures keep objects used by C:
	- the registry
	- the stack

# The Registry

- sometimes, a reference to a Lua object must outlast a C function
	- NewGlobalRef in the JNI
- the *registry* is a regular Lua table always accessible by the API
	- no new concepts
	- to create a new "global reference", store the Lua object at a unique key in the registry and keeps the key

# The Stack

- keep all Lua objects in use by a C function
- *injection functions*
	- convert a C value into a Lua value
	- push the result into the stack
- *projection functions*
	- convert a Lua value into a C value
	- get the Lua value from anywhere in the stack

#### The Stack

- example: calling a Lua function from C
	- push function, push arguments, do the call, get result from the stack

/\* calling f("hello", 4.5) \*/ lua\_getglobal(L, "f"); lua\_pushstring(L, "hello"); lua\_pushnumber(L, 4.5); lua\_call(L, 2, 1); if (lua\_isnumber(L, 1)) printf("%f\n", lua\_getnumber(L, 1));

#### The Stack

- example: calling a C function from Lua
	- get arguments from the stack, do computation, push arguments into the stack

static int l\_sqrt (lua\_State \*L) { double n = luaL\_checknumber(L, 1); lua\_pushnumber(L, sqrt(n)); return 1; /\* number of results \*/ }

# The Lua-C API: problems

- too low level
	- some operations need too many calls
- stack-oriented programming sometimes is confusing
	- what is where
- no direct mapping of complex types
	- may be slow for large values

# Conclusions

- any language design involves conflicting goals
- designers must solve conflicts
	- consciously or not
- to get simplicity we must give something
	- performance, easy of use, particular features or libraries,

# Conclusions

- simplicity is not an absolute goal
- it must be pursued incessantly as the language evolve
- it is much easier to add a feature than to remove one
	- start simple, grow as needed
- it is very hard to anticipate all implications of a new feature
	- clash with future features

# **Conclusions**

- "Mechanisms instead of policies"
	- e.g., delegation
	- effective way to avoid tough decisions
	- this itself is a decision...

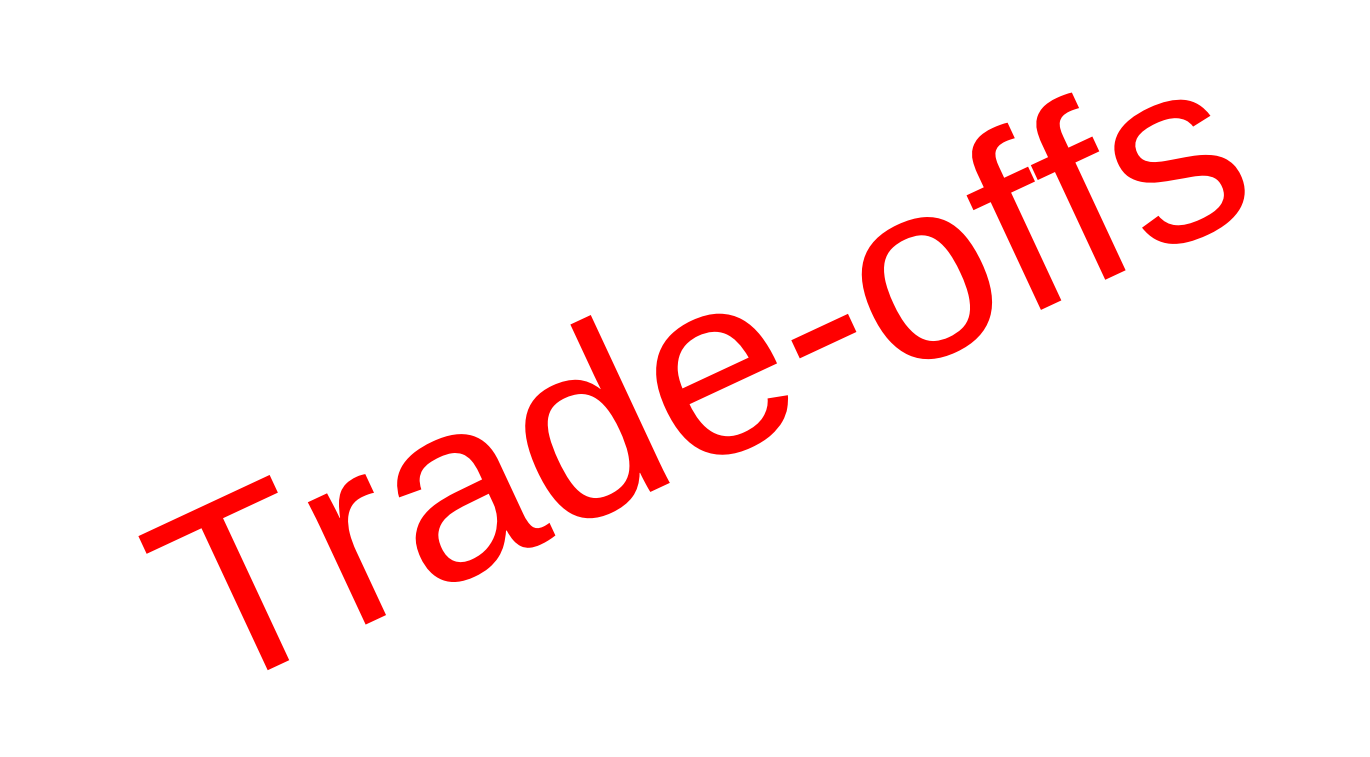